## **9000s - Pearson API Errors**

## **Error codes below relate to Pearson API errors:**

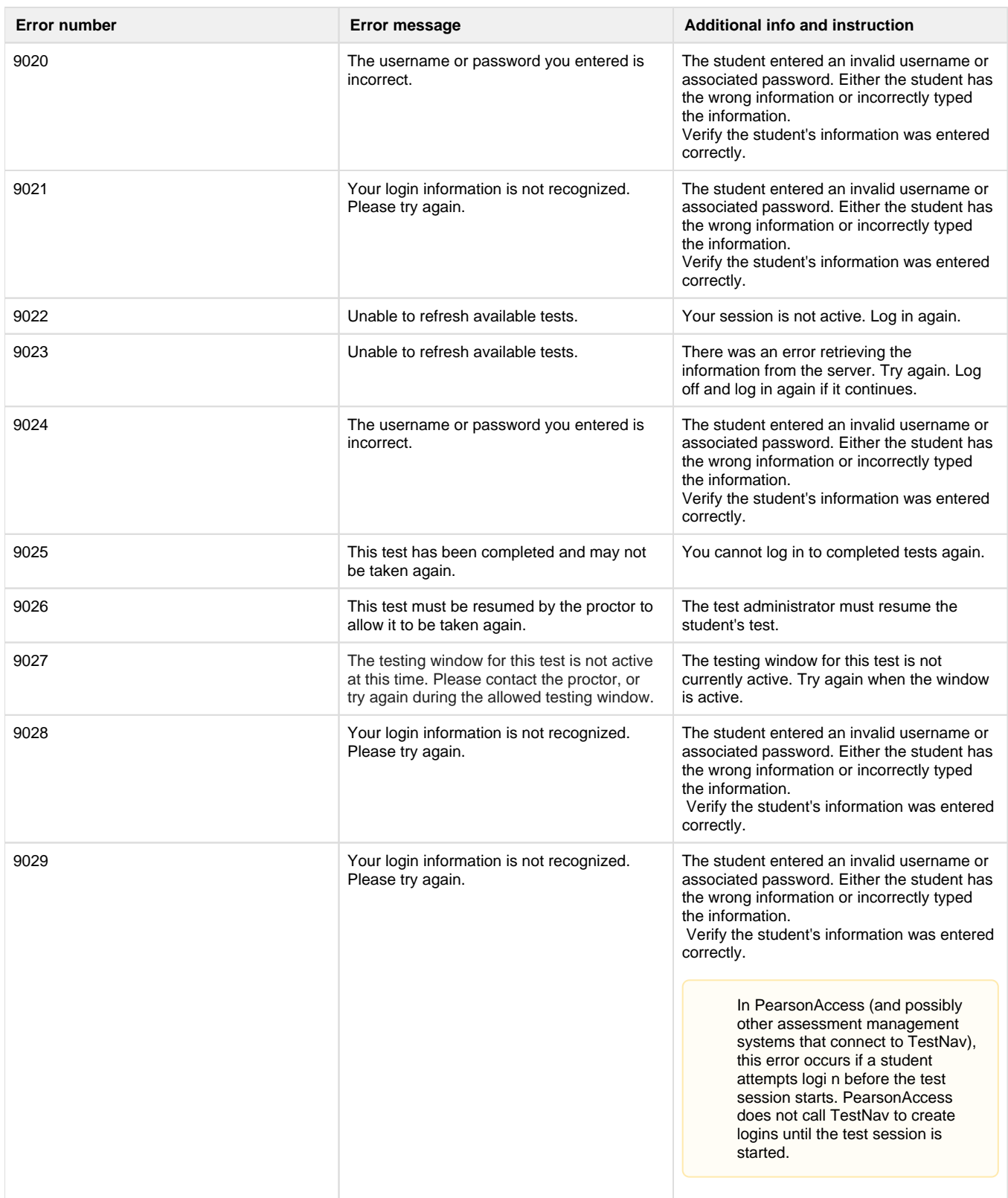

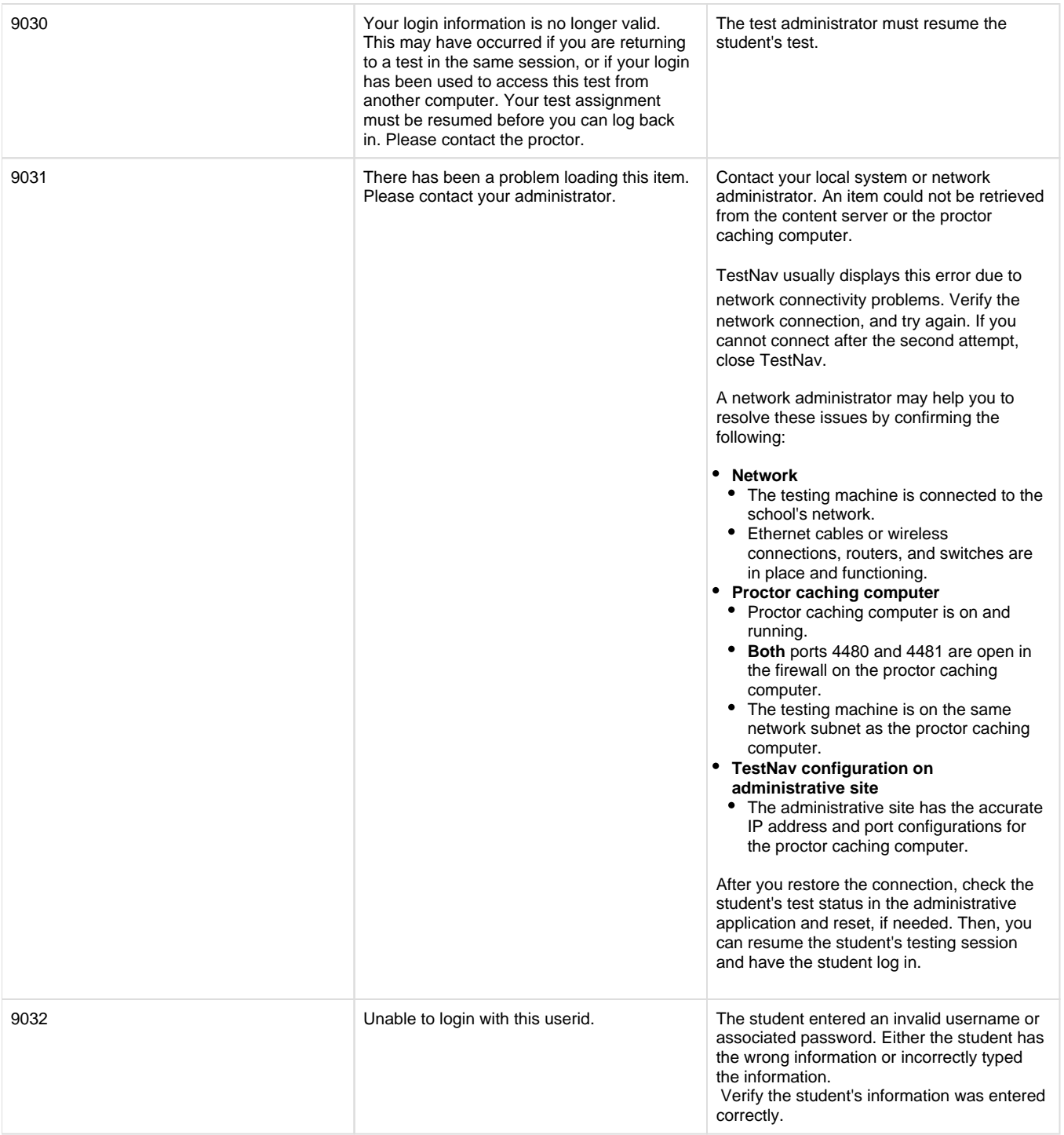

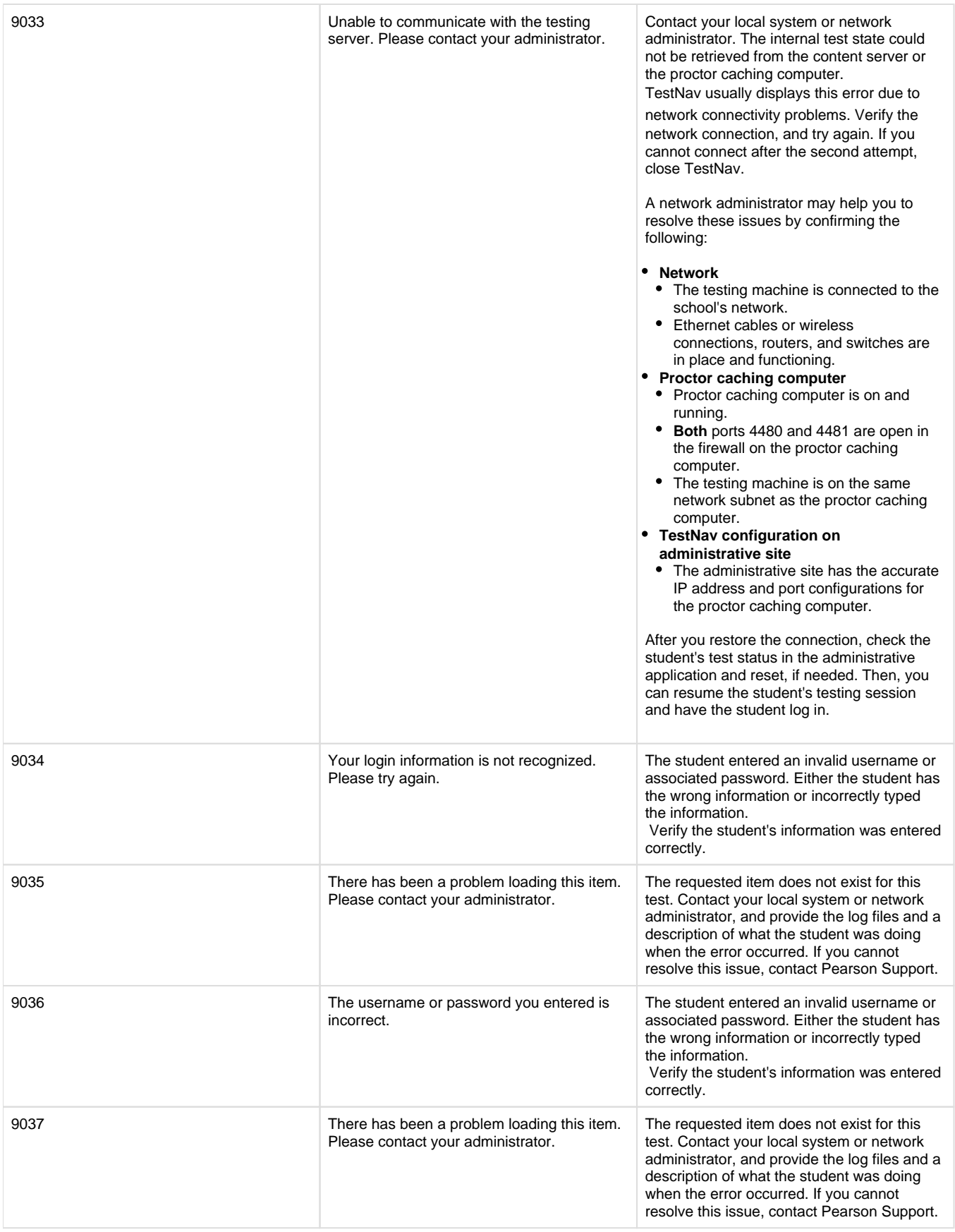

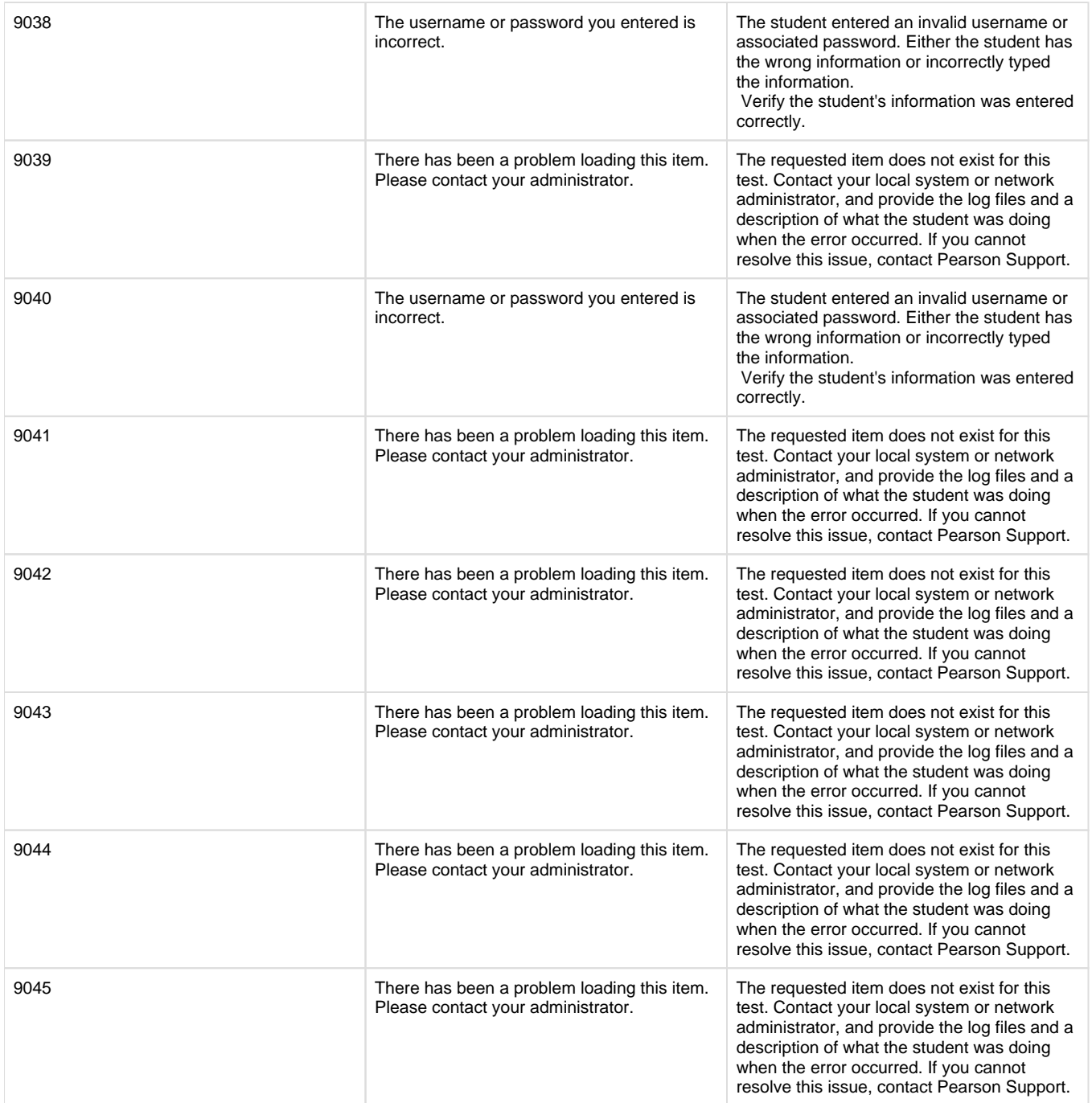

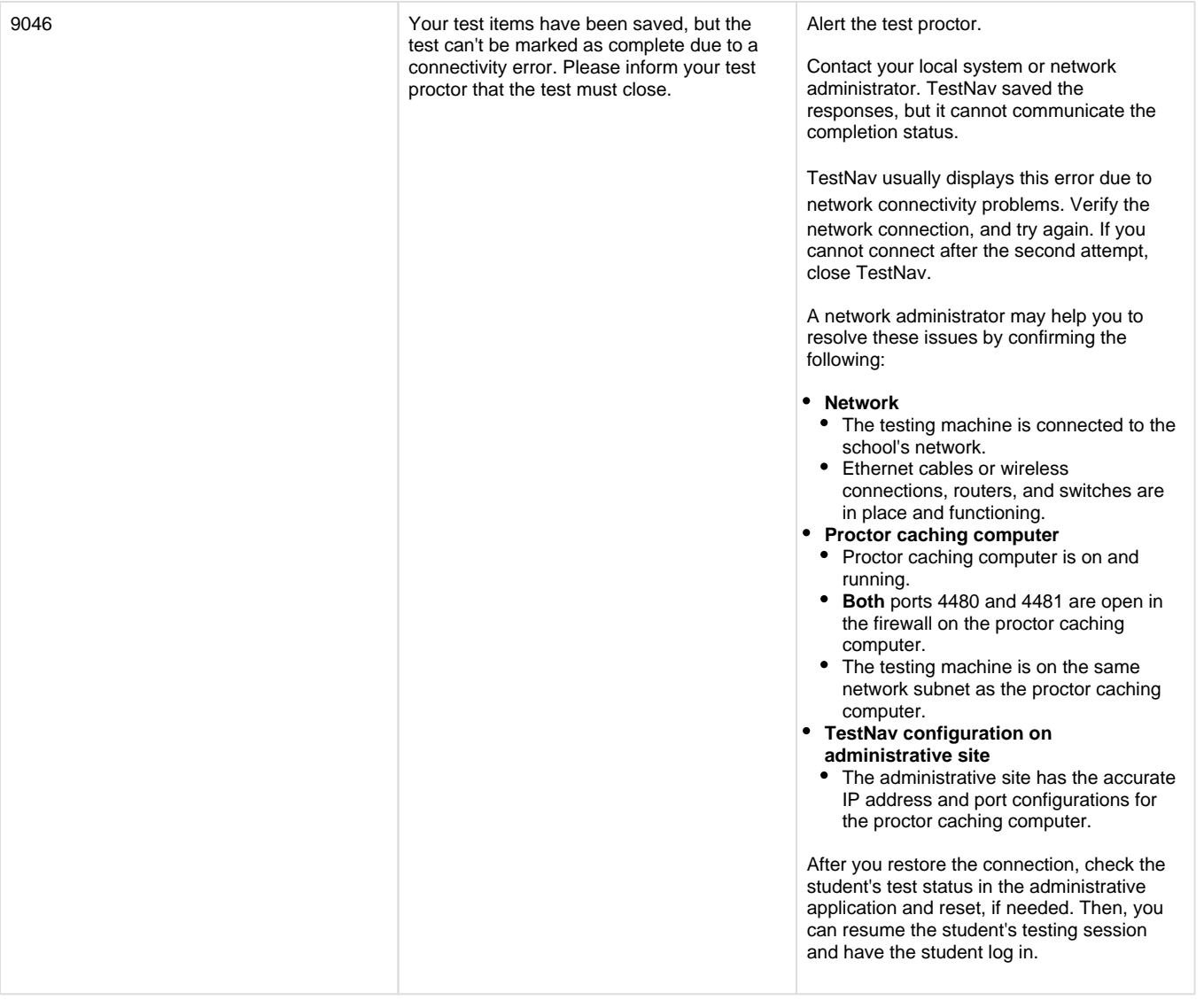

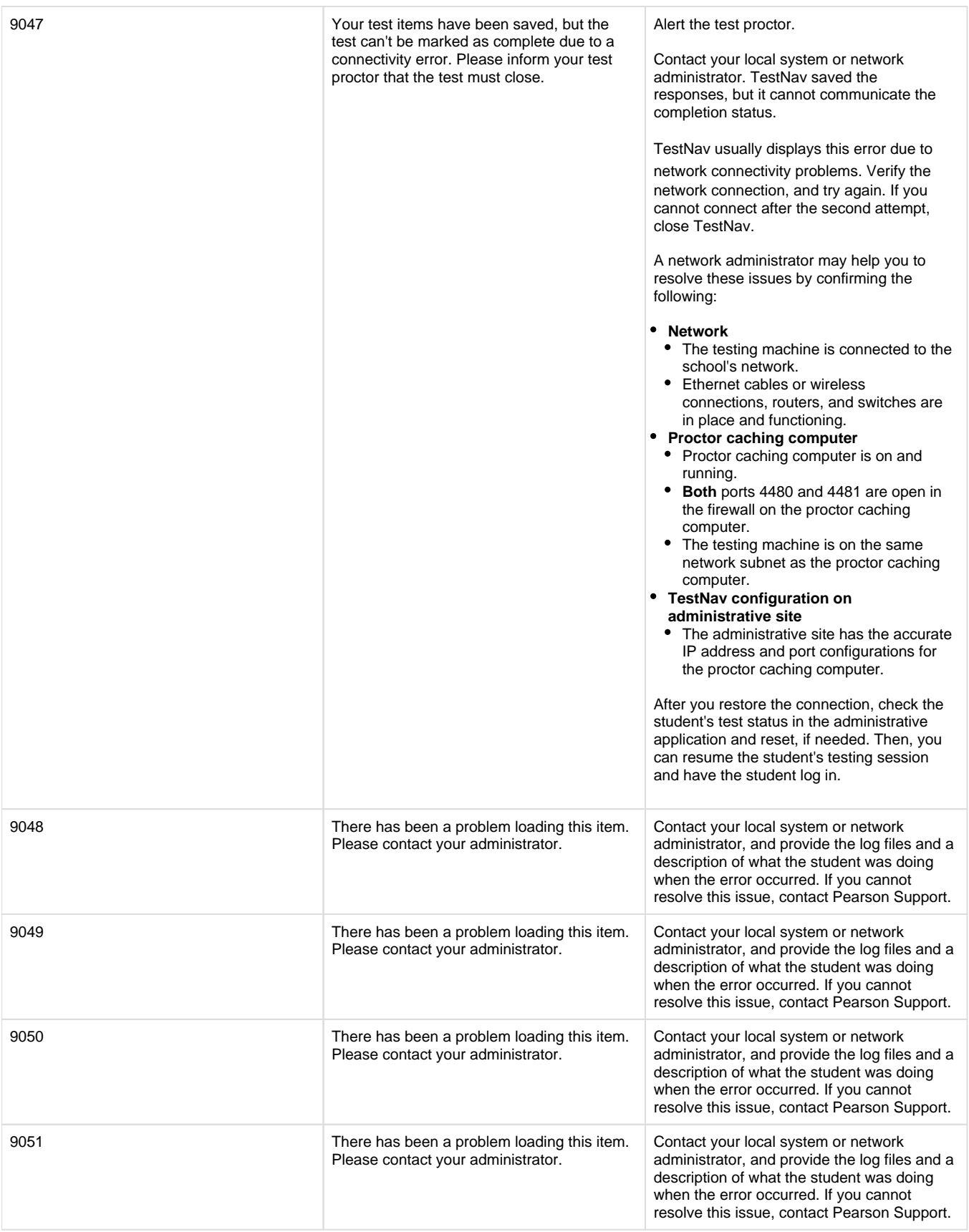

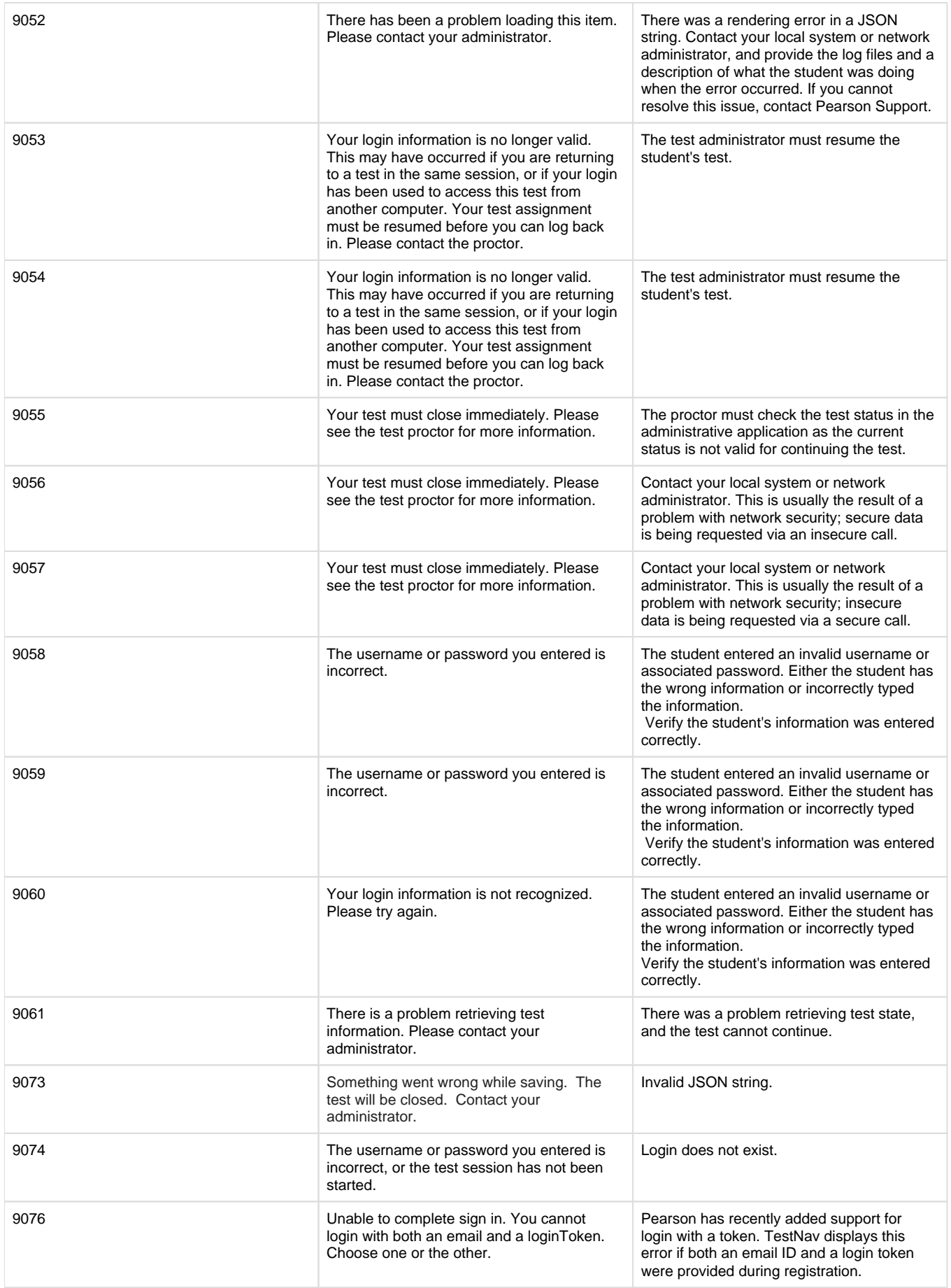

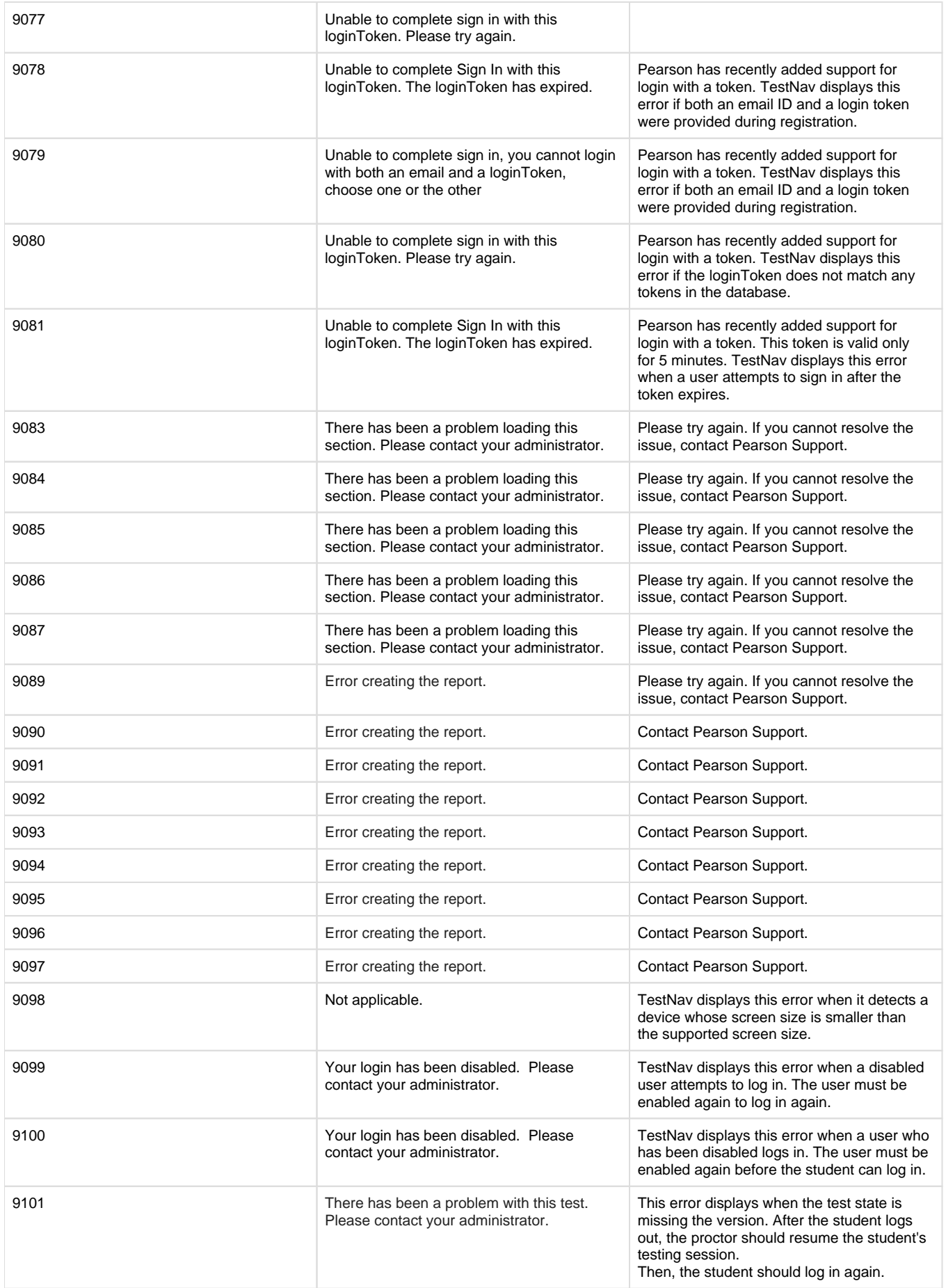

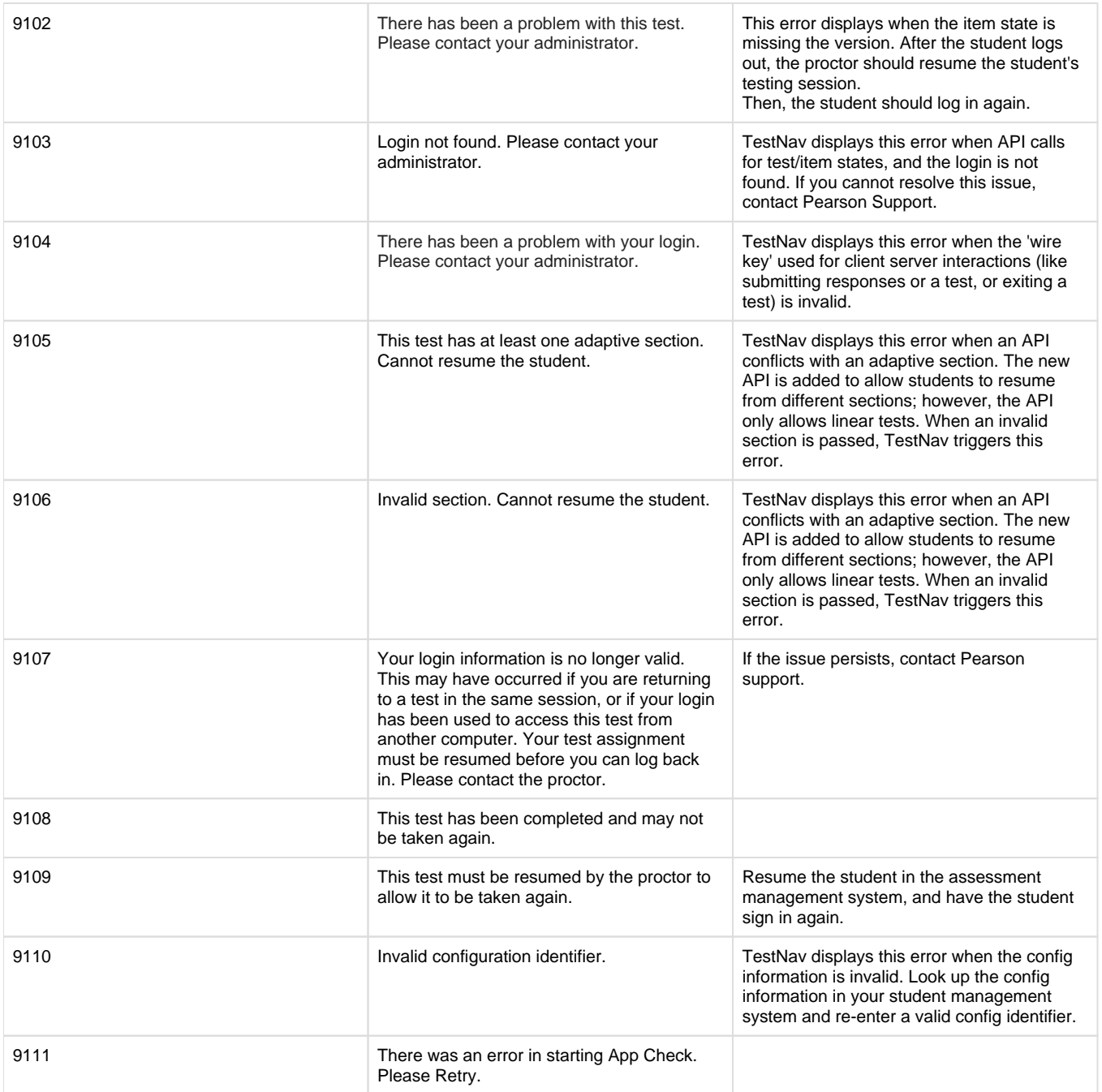